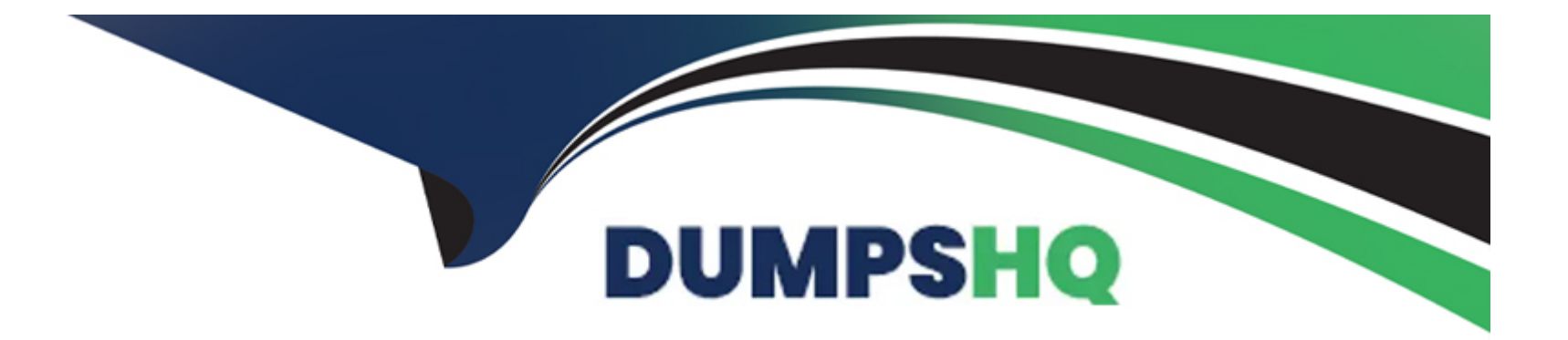

# **Free Questions for A00-405 by dumpshq**

# **Shared by Irwin on 24-05-2024**

**For More Free Questions and Preparation Resources**

**Check the Links on Last Page**

### **Question Type: MultipleChoice**

Given the code:

```
deepLearn.addLayer / layer={type="CONVO"
                  nFilters=20 width=5 height=5 stride=1}
                   modelTable={name="simple"}
                   name="conv1"
                   srcLayer "data"};
                   run;
```
How many trainable parameters do these lines add to the model

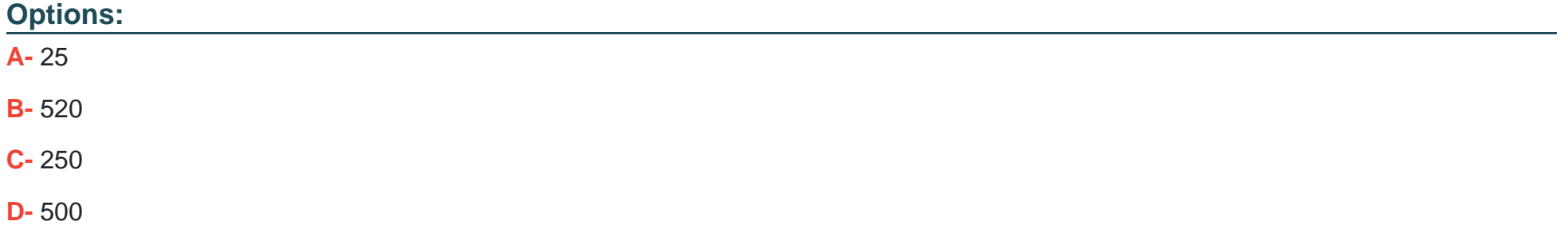

### **Answer:**

C

### **Question Type: MultipleChoice**

Given the code to score images:

```
dlScore model=modelName,
table=testSetTbl,
copyVars={'_path_', '_image_'},
initWeights='VGG16 Weights',
nThreads=10,
miniBatchSize=2,
loglevel=2,
casout={'name':'outputTable', 'replace':True}
```
What is the actual batch size?

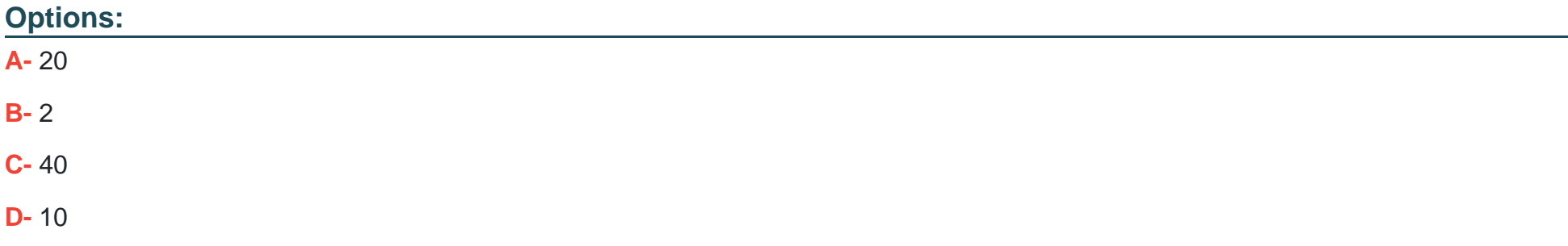

D

# **Question 3**

### **Question Type: MultipleChoice**

Which statement is TRUE about importing documents into SAS Visual Text Analytics using the Explore and Visualize Data menu?

### **Options:**

- **A-** You must include your document collection in a parent folder
- **B-** You must convert your document collection to a SAS data set
- **C-** You must correct misspelled words in the document collection
- **D-** You must store the documents as txt files in a folder

# **Answer:**

### **Question Type: FillInTheBlank**

Fill in the blanks in the code extracted from the source code download from a Category node.

Your goal is to categorize the documents in the my Score Tbl table which has been uploaded to the myCasUb library The text column Comments are identified by myKey, and the scoring output tables are to be saved in the same library as the score table

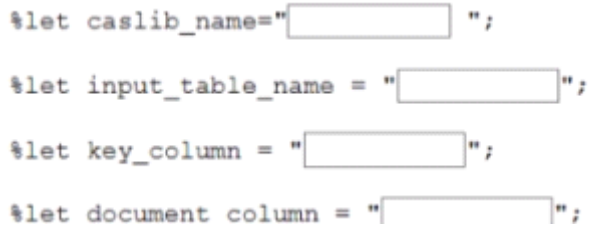

Enter your answer in the fields above.

# **Answer:**

# **Question 5**

**Question Type: MultipleChoice**

### Refer to the exhibit.

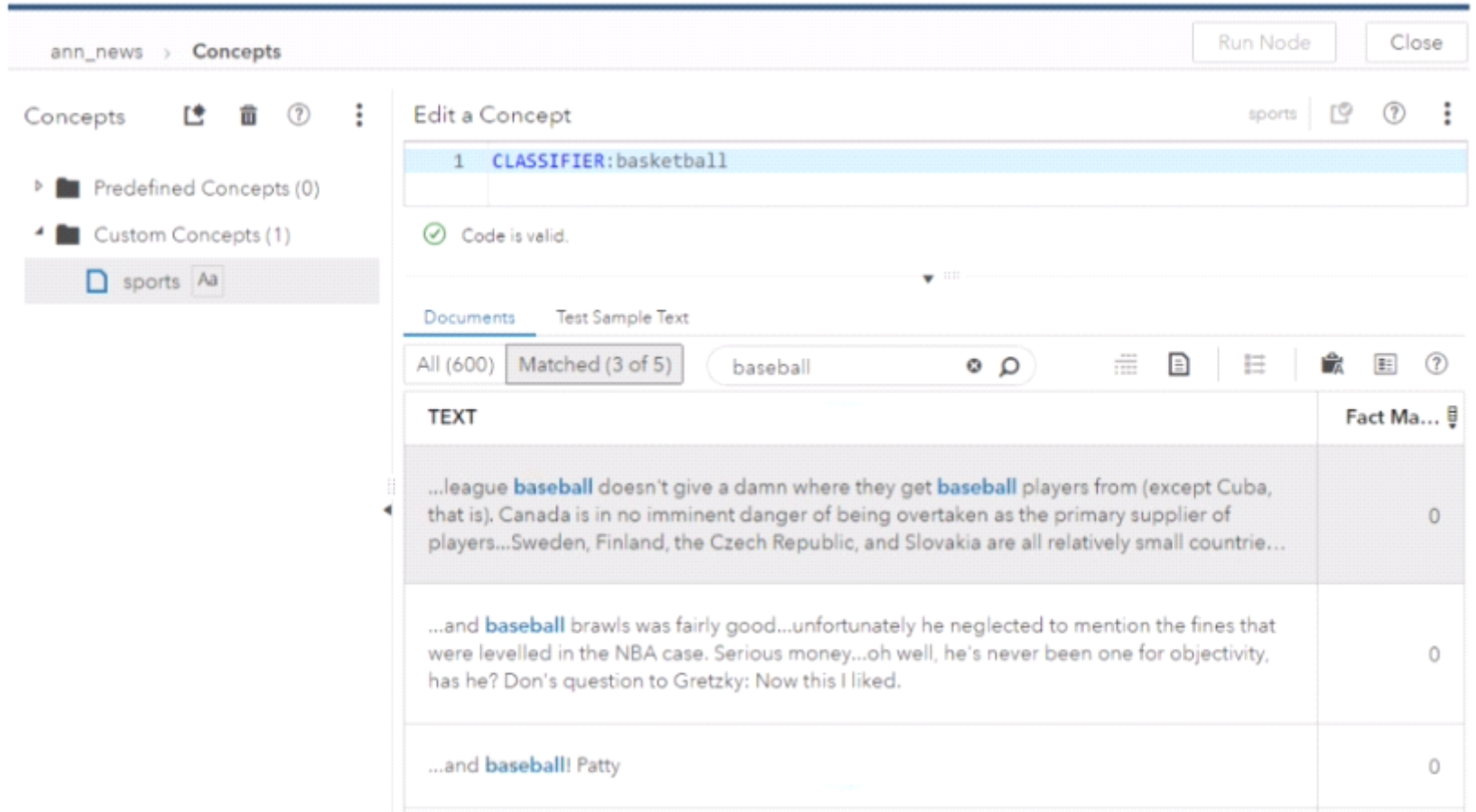

Which statement is TRUE?

### **Options:**

- **A-** Five documents contain 'basketball' or 'baseball'
- **B-** Three documents contain both 'basketball' and 'baseball'
- **C-** The word 'baseball' occurs three times in five document
- **D-** Five documents contain 'baseball'

# **Answer:**

 $\overline{D}$ 

# **Question 6**

### **Question Type: MultipleChoice**

Which statements are TRUE about importing SAS Contextual Analysis projects into SAS Visual Text Analytics when creating a new project? (Choose two)

# **Options:**

**A-** All custom concept and some predefined concept settings are imported

- **B-** All machine generated topics and sentiment scores are imported
- **C-** All custom categories are imported
- **D-** All sentiment classification and probability scores are imported

### **Answer:**

B, C

# **Question 7**

### **Question Type: MultipleChoice**

You have a very large set of documents you are preparing for SAS Visual Text Analytics Which two actions should you perform during data preparation? (Choose two)

### **Options:**

- **A-** Use CHAR data type tor the Text variable with a long length
- **B-** Have enough number of documents for each category label
- **C-** Sample the data first for subsequent interactive model development

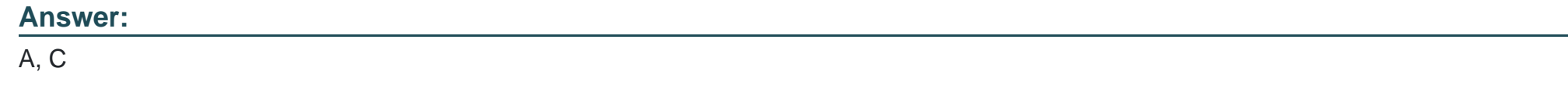

**Question Type: MultipleChoice**

Which statements are TRUE regarding SAS Visual Text Analytics projects? (Choose two)

# **Options:**

**A-** Users can include nodes from other Model Studio projects, including SAS Visual Forecasting and SAS Visual Data Mining and Machine B. Learning projects, in a SAS Visual Text Analytics pipeline

- **C-** After creating a project in SAS Visual Text Analytics users can run the project with a different data source
- **D-** Users can promote a SAS Visual Text Analytics 8 2 project to SAS Visual Text Analytics 8 3 project
- **E-** A SAS Visual Text Analytics project created by one user cannot be accessed by another user

D

# **Question 9**

**Question Type: MultipleChoice**

Assume:

\* You have images In directories user/animals/cats and/user/animals/dogs

\* You have a path caslib with name that points to the directory /user.

- · caslib='alib'
- · path='animals'
- recurse=True in your action call.

What value can you use for the LabelLevels parameter of the laodimage action to obtains the string cats and dogs in the \_label column of the output table?

### **Options:**

**A-** 2

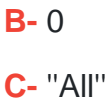

**D-** 1

# **Answer:**

C

# **Question 10**

**Question Type: FillInTheBlank**

How many channels does a BGR image contain?

Enter your numeric answer in the space above

### **Answer:**

### **Question Type: MultipleChoice**

Which node does not produce score code?

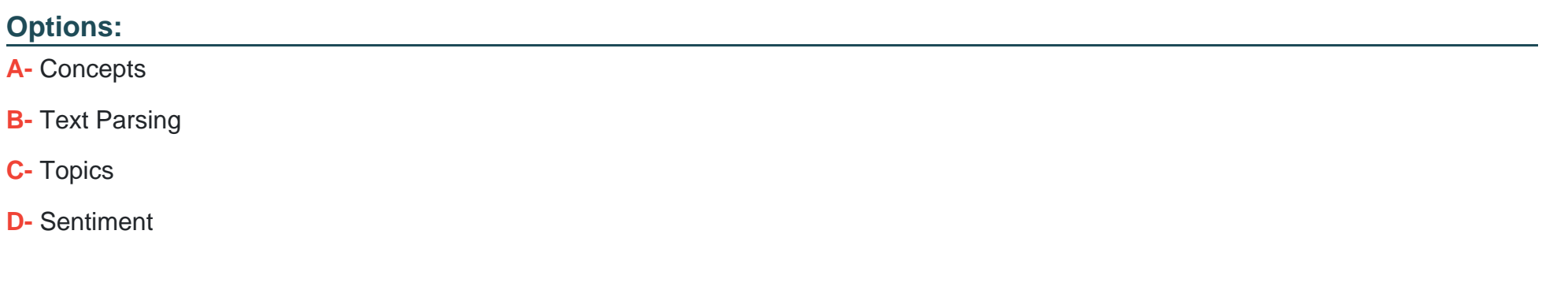

#### **Answer:**

C

# **Question 12**

**Question Type: MultipleChoice**

Which option of the loadlmage action can be used to load images in the subdirectory tree of a directory?

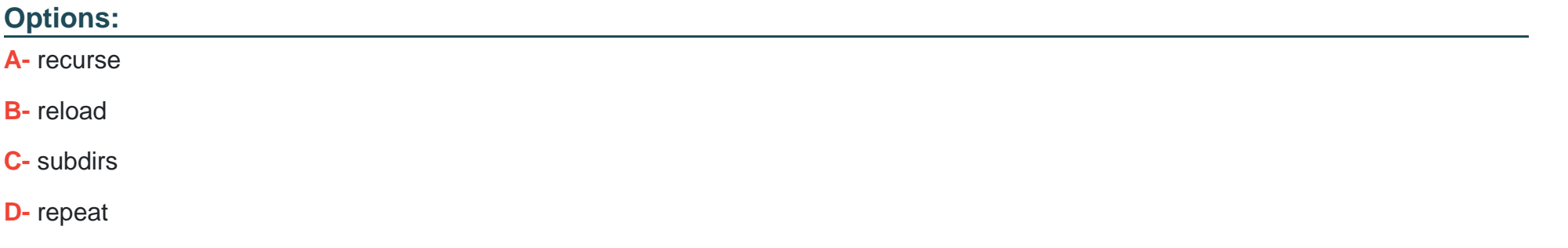

# **Answer:**

D

To Get Premium Files for A00-405 Visit

[https://www.p2pexams.com/products/a00-40](https://www.p2pexams.com/products/A00-405)5

For More Free Questions Visit [https://www.p2pexams.com/sas/pdf/a00-40](https://www.p2pexams.com/sas/pdf/a00-405)5